### Testing and Debugging

#### 4.0

## Code snippet of the day

## Main concepts to be covered

- Testing
- Debugging
- Test automation
- Writing for maintainability

Objects First with Java - A Practical Introduction using BlueJ, © David J. Barnes, Michael Kölling

### Results

```
The result is: 5 Which one is printed?

The result is: 6

The result is: 11

The

The result is: 2

Double result: 22

Double result: 66
```

## Code snippet of the day

```
public void test()
{
   int sum = 1;

   for (int i = 0; i <= 4; i++);
   {
      sum = sum + 1;
   }

   System.out.println("The result is: " + sum):
   System.out.println("Double result: " + sum+sum);
}</pre>
```

Objects First with Java - A Practical Introduction using BlueJ, © David J. Barnes, Michael Kölling

#### Prevention vs Detection

(Developer vs Maintainer)

- We can lessen the likelihood of errors.
  - Use software engineering techniques, like encapsulation.
- We can improve the chances of detection.
  - Use software engineering practices, like modularisation and documentation.
- We can develop detection skills.

## We have to deal with errors

- Early errors are usually syntax errors.
  - The compiler will spot these.
- Later errors are usually logic errors.
  - The compiler cannot help with these.
  - Also known as bugs.
- Some logical errors have no immediately obvious manifestation.
  - Commercial software is rarely error free.

Objects First with Java - A Practical Introduction using BlueJ, © David J. Barnes, Michael Kölling

## Testing and debugging

- These are crucial skills.
- Testing searches for the presence of errors.
- Debugging searches for the source of errors.
  - The manifestation of an error may well occur some 'distance' from its source.

## Testing and debugging techniques

- Unit testing (within BlueJ)
- Test automation
- Manual walkthroughs
- Print statements
- Debuggers

Objects First with Java - A Practical Introduction using BlueJ, © David J. Barnes, Michael Kölling

## Testing fundamentals

- Understand what the unit should do its contract.
  - You will be looking for violations.
  - Use positive tests and negative tests.
- Test boundaries.
  - Zero, One, Full.
    - Search an empty collection.
    - Add to a full collection.

## Unit testing

- Each unit of an application may be tested.
  - Method, class, module (package in Java).
- Can (should) be done during development.
  - Finding and fixing early lowers development costs (e.g. programmer time).
  - A test suite is built up.

Objects First with Java - A Practical Introduction using BlueJ, © David J. Barnes, Michael Kölling

#### **Test Automation**

## Main concepts to be covered

- Unit testing
- JUnit
- Regression testing
- Test cases
- Test classes
- Assertions
- Fixtures

Objects First with Java - A Practical Introduction using BlueJ, © David J. Barnes, Michael Kölling

#### Test automation

- Good testing is a creative process, but ...
- ... thorough testing is time consuming and repetitive.
- Regression testing involves re-running tests.
- Use of a test rig or test harness can relieve some of the burden.
  - Classes are written to perform the testing.
  - Creativity focused in creating these.

## Unit testing within BlueJ

- Objects of individual classes can be created.
- Individual methods can be invoked.
- Inspectors provide an up-to-date view of an object's state.

Objects First with Java - A Practical Introduction using BlueJ, © David J. Barnes, Michael Kölling

#### Test automation

- Explore through the diary-testing project.
  - Human analysis of the results still required.
  - Intervention only required if a failure is reported.

## JUnit

#### Demo

Objects First with Java - A Practical Introduction using BlueJ, © David J. Barnes, Michael Kölling

#### Prevention vs Detection

(Developer vs Maintainer)

- We can lessen the likelihood of errors.
  - Use software engineering techniques, like encapsulation.
- We can improve the chances of detection.
  - Use software engineering practices, like modularisation and documentation.
- We can develop detection skills.

- JUnit is a Java test framework
- Test cases are methods that contain tests
- Test classes contain test methods
- Assertions are used to assert expected method results
- Fixtures are used to support multiple tests

Objects First with Java - A Practical Introduction using BlueJ, © David J. Barnes, Michael Kölling

## Debugging techniques

- Manual walkthroughs
- Print statements
- Debuggers

## Modularisation and interfaces

- Applications often consist of different modules.
  - E.g. so that different teams can work on them.
- The interface between modules must be clearly specified.
  - Supports independent concurrent development.
  - Increases the likelihood of successful integration.

Objects First with Java - A Practical Introduction using BlueJ, © David J. Barnes, Michael Kölling

## Method signatures as an interface

```
// Return the value to be displayed.
```

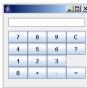

#### public int getDisplayValue(); // Call when a digit button is pressed. public void numberPressed(int number); // Call when a plus operator is pressed. public void plus(); // Call when a minus operator is pressed. public void minus(); // Call to complete a calculation. public void equals(); // Call to reset the calculator. public void clear();

## Modularisation in a calculator

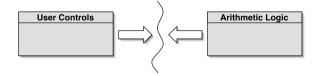

- Each module does not need to know implementation details of the other.
  - User controls could be a GUI or a hardware device.
  - Logic could be hardware or software.

Objects First with Java - A Practical Introduction using BlueJ, © David J. Barnes, Michael Kölling

## Debugging

- It is important to develop code-reading skills.
  - Debugging will often be performed on others' code.
- Techniques and tools exist to support the debugging process.
- Explore through the calculator-engine project.

## Manual walkthroughs

- Relatively underused.
  - A low-tech approach.
  - More powerful than appreciated.
- Get away from the computer!
- 'Run' a program by hand.
- High-level (Step) or low-level (Step into) views.

Objects First with Java - A Practical Introduction using BlueJ, © David J. Barnes, Michael Kölling

### Verbal walkthroughs

- Explain to someone else what the code is doing.
  - They might spot the error.
  - The process of explaining might help you to spot it for yourself.
- Group-based processes exist for conducting formal walkthroughs or inspections.

## Tabulating program state

- An program's behaviour is usually determined by its state.
- Incorrect behaviour is often the result of incorrect state.
- Tabulate the values of all variables.
- Document state changes after each method call.

Objects First with Java - A Practical Introduction using BlueJ, © David J. Barnes, Michael Kölling

#### Print statements

- The most popular technique.
- No special tools required.
- All programming languages support them.
- Only effective if the right methods are documented.
- Output may be voluminous!
- Turning off and on requires forethought.

# Choosing a test strategy

- Be aware of the available strategies.
- Choose strategies appropriate to the point of development.
- Automate whenever possible.
  - Reduces tedium.
  - Reduces human error.
  - Makes (re)testing more likely.

Objects First with Java - A Practical Introduction using BlueJ, © David J. Barnes, Michael Kölling

#### Review

- Errors are a fact of life in programs.
- Good software engineering techniques can reduce their occurrence.
- Testing and debugging skills are essential.
- Make testing a habit.
- Automate testing where possible.
- Practice a range of debugging skills.

### Debuggers

- Debuggers are both language- and environment-specific.
  - BlueJ has an integrated debugger.
- Support breakpoints.
- Step and Step-into controlled execution.
- Call sequence (stack).
- Object state.

Objects First with Java - A Practical Introduction using BlueJ, © David J. Barnes, Michael Kölling